- 1. Предварительно делаем бекап базы данных телефонии любым удобным способом.
- 2. Создаем триггер в mysql, который будет подменять данные налету

```
USE asteriskcdrdb
DELIMITER $$
CREATE TRIGGER `before_insert_queue_log` BEFORE INSERT ON `queue_log`
FOR EACH ROW BEGIN
SET @newname = (SELECT descr FROM asterisk.queues config WHERE
extension=NEW.queuename LIMIT 1); SET NEW.queuename = Qnewname;
END;$$
DELIMITER ;
```
3. Изменяем номера на имена в уже существующих записях:

```
UPDATE queue log AS A INNER JOIN asterisk.queues config AS B ON
B.extension=A.queuename SET queuename=descr;
```
4. Обращаемся в поддержку, с просьбой актуализировать базу данных в облаке.

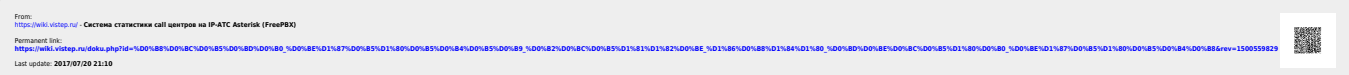